## Stappenplan / opzet PvA

- Reduceer de plattegronden: (zie tekeningen)
	- o Haal er uit wat overbodig is
	- o vereenvoudig leidingschachten inbouwkasten etc.
- Kies de stramien lijnen
	- o Maak een logische en praktische onderverdeling met de hoofddraagconstructie in gedachten.
	- o Kies een logische maatvoering wat je meet op de tekening is niet altijd de maat die je gebruikt. Voorbeeld: afstand stramien lijn 2-3 is op de tekening 1400mm. Maar in de uitwerking is 1000mm handiger. Maatlijn 3 ligt dan precies tussen 1 en 4 in. Gevoel is hier belangrijker dan de tekening.
	- o Teken de stramienlijnen in de plattegronden en gevels. (zie scans)
- **Maten** 
	- o Bepaal de maat voor de constructie. In dit voorbeeld:
		- **Stalen kolommen HEA 200**
		- **Dragende muren 300mm**
		- Binnen muren 100mm
		- Vloeren 300mm
		- Alle vloerhoogten binnen een marge van 500mm zijn gelijk. (zie scans. bg = 3800, first floor = 4000mm) dus alles is 4000mm
	- o Neem één maat voor buitendeuren (behalve natuurlijk voor dubbele deuren).
	- o Maak per vertrek een logische onderverdeling van de raamindeling. Houd de 'EQ' mogelijkheid van Revit in het achterhoofd om gelijkmatige verdelingen te maken. Bepaal alleen welke hetzelfde zijn.(zie scans first floor)
- Bepaal welke delen met elkaar in relatie staan.
	- o Wanden BG tot vloer 1, wanden verdieping 1 tot vloer 2 etc.
	- o Gevels van BG tot dak? Of een andere verdeling bijvoorbeeld west gevel.
	- o Hoe teken je de ramen in de gevel in aanzicht of in de plattegrond. (in aanzichten)
	- o Wat teken later en waarmee begin je.
		- **1. Fundering**
		- 2. Kolommen
		- 3. Hoofddraagconstructie/gevels zonder ramen
		- 4. Vloeren zonder trapgat
		- 5. Binnenwanden zonder deuren

## Gereduceerde plattegronden

 $\gamma$ 

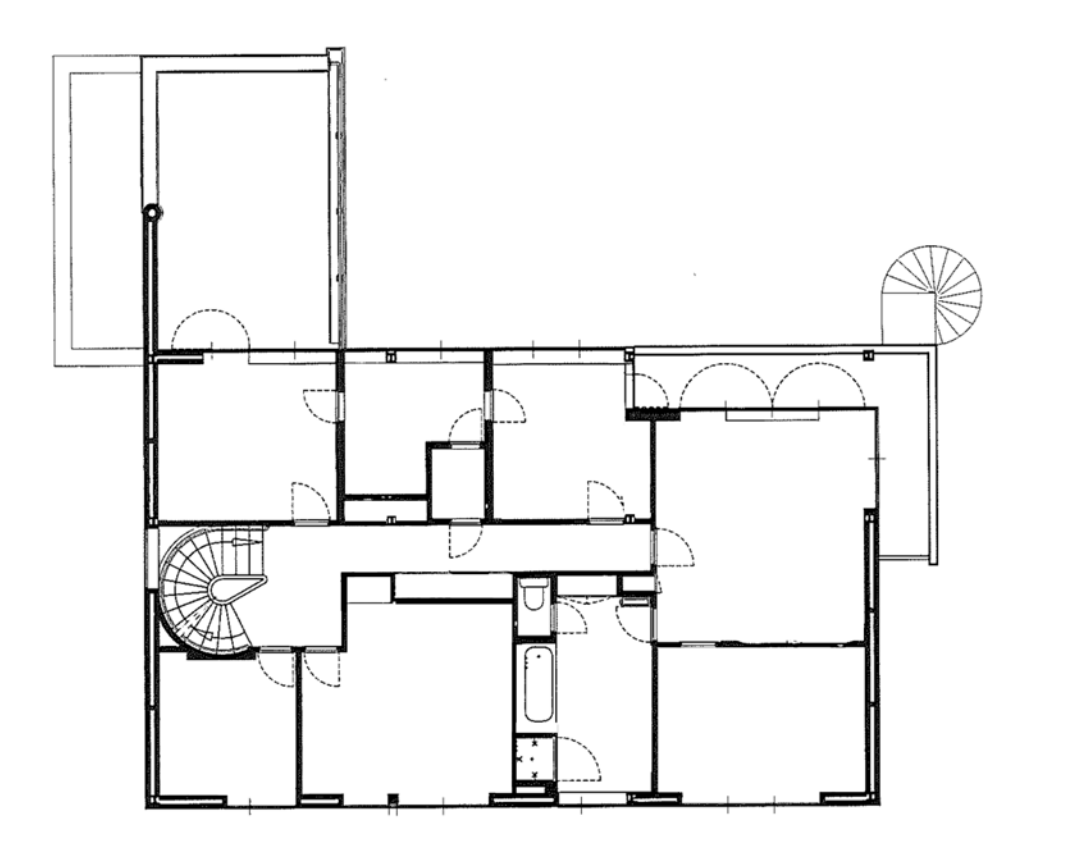

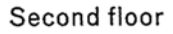

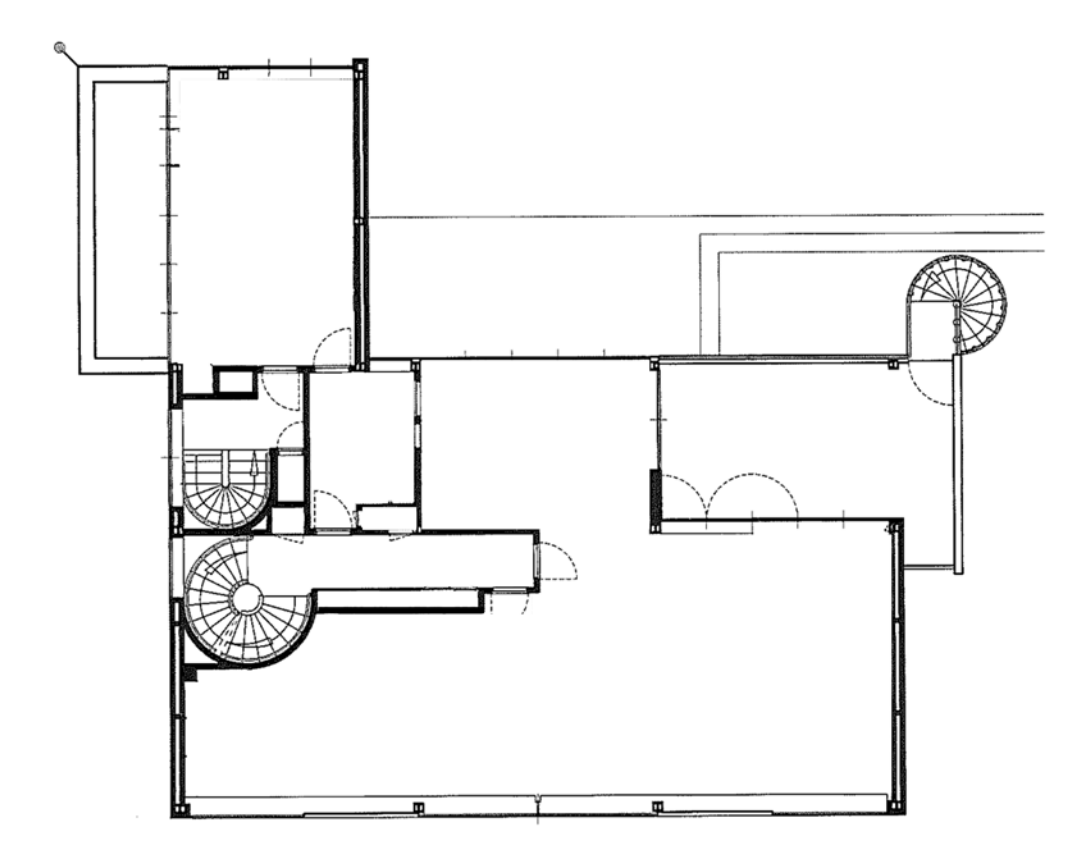

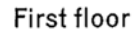

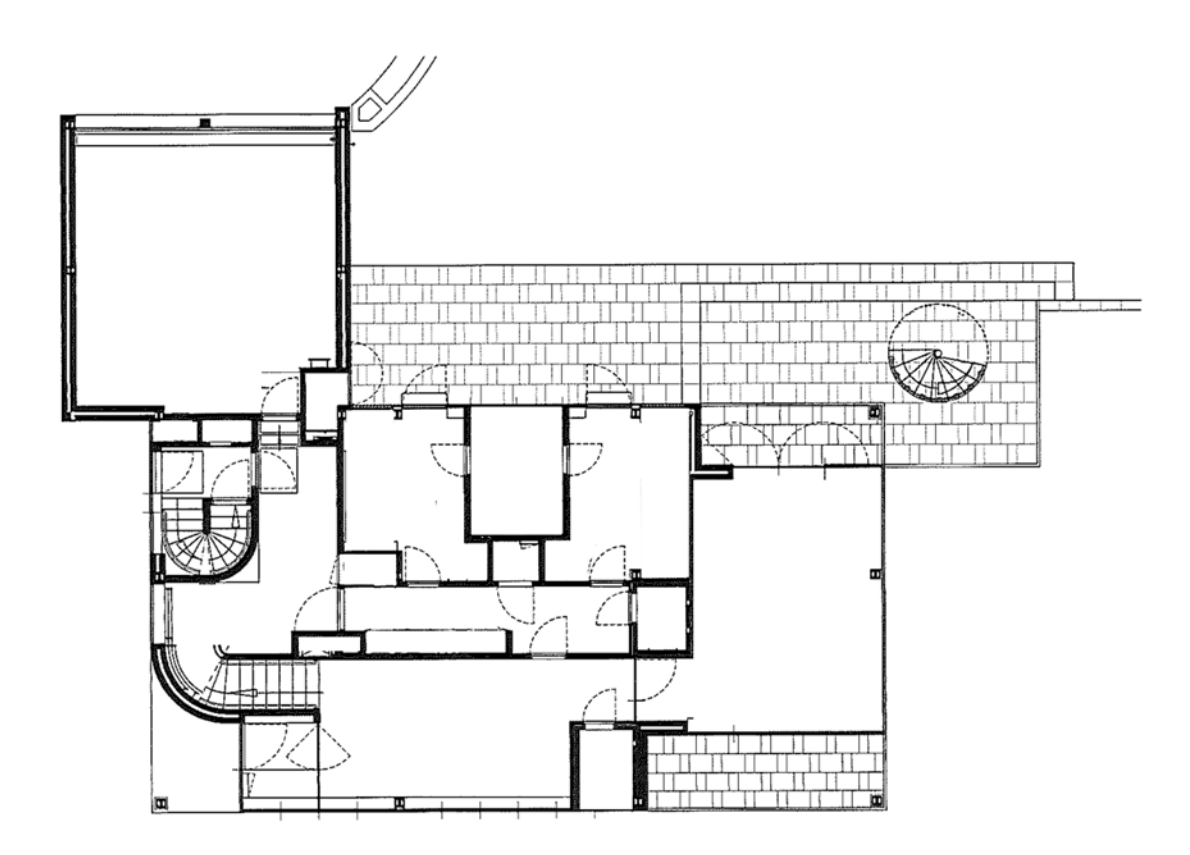

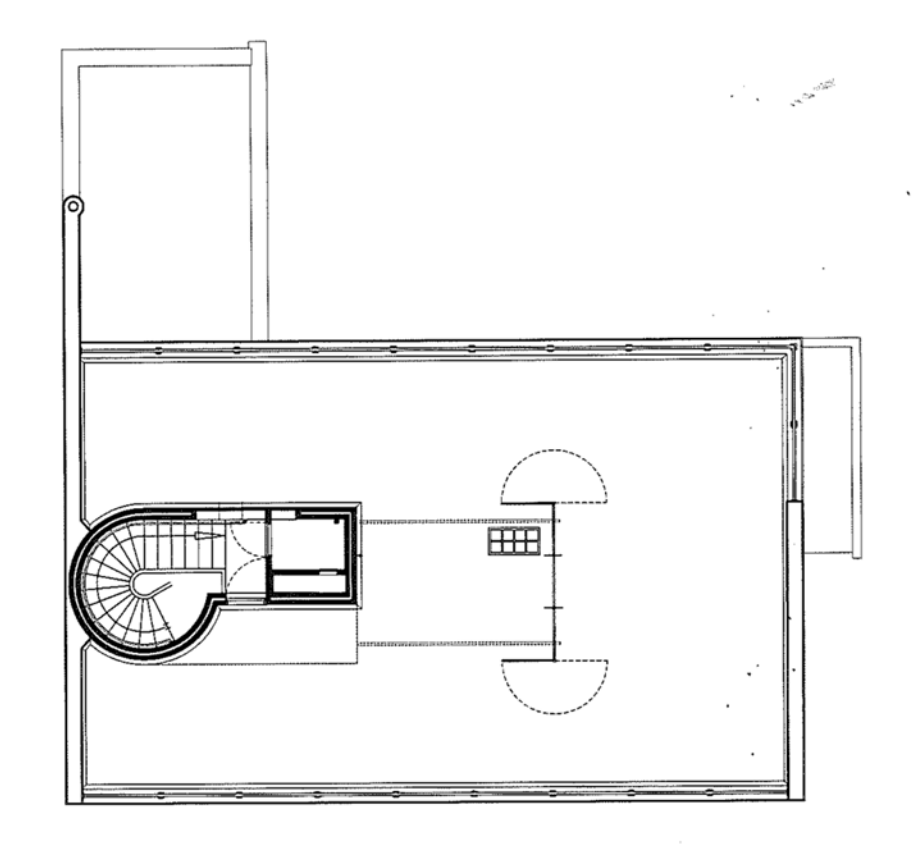

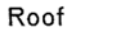

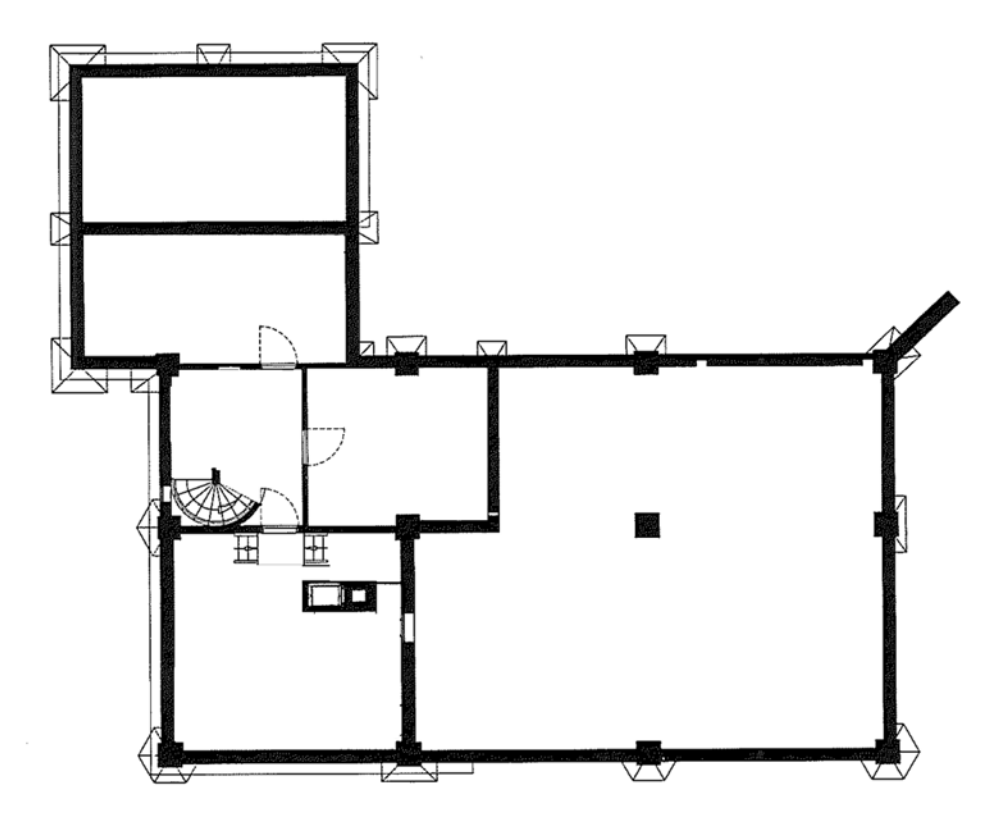

**Basement** 

Sonneveld House, definitive design no. 5069-5070, 18 February 1932 Floor plans, elevations and cross-sections

Ground floor

reconstruction Molenaar & Van Winden

 $\sim$  $\sim$ 

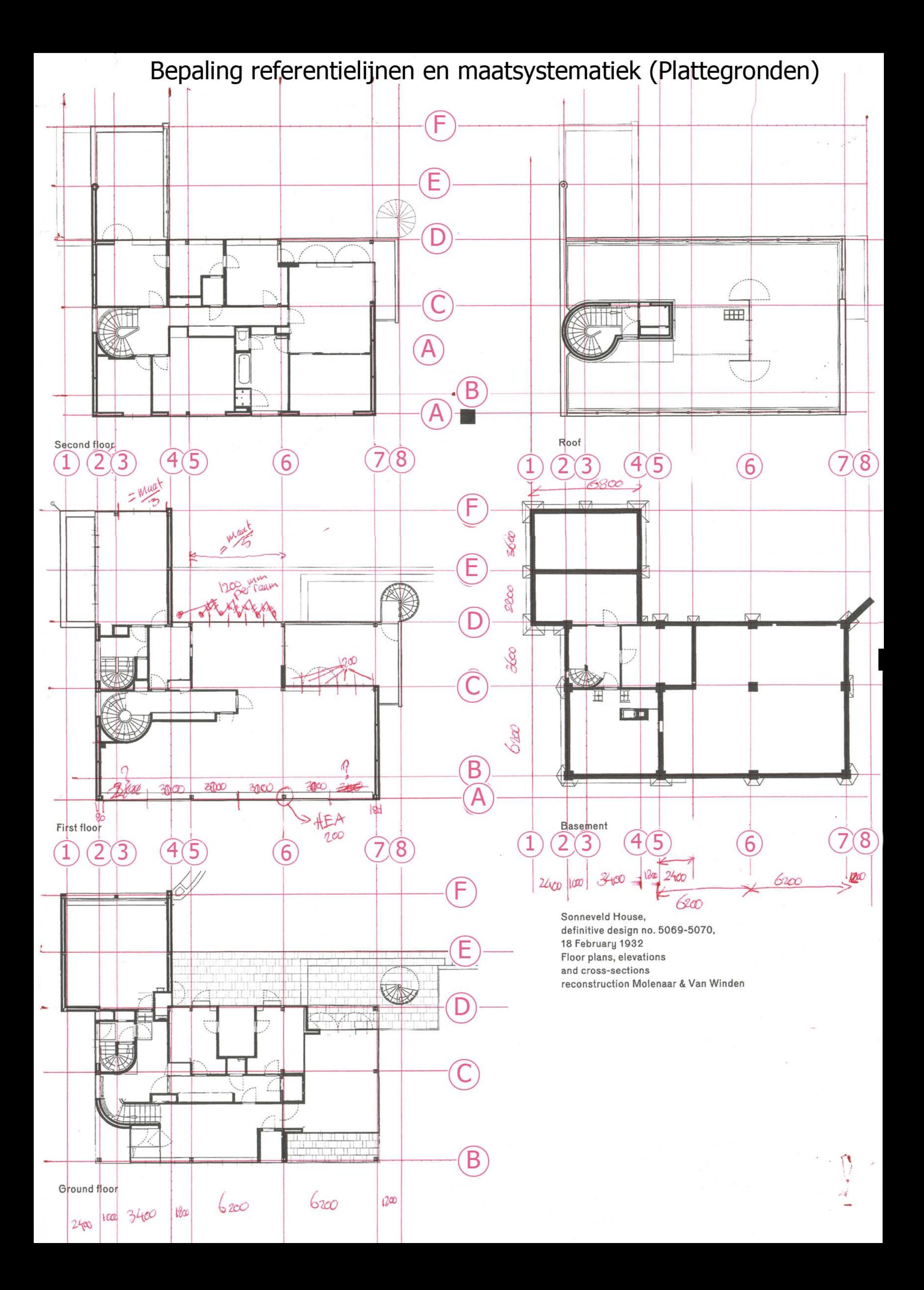

Bepaling referentielijnen en maatsystematiek (Gevels)

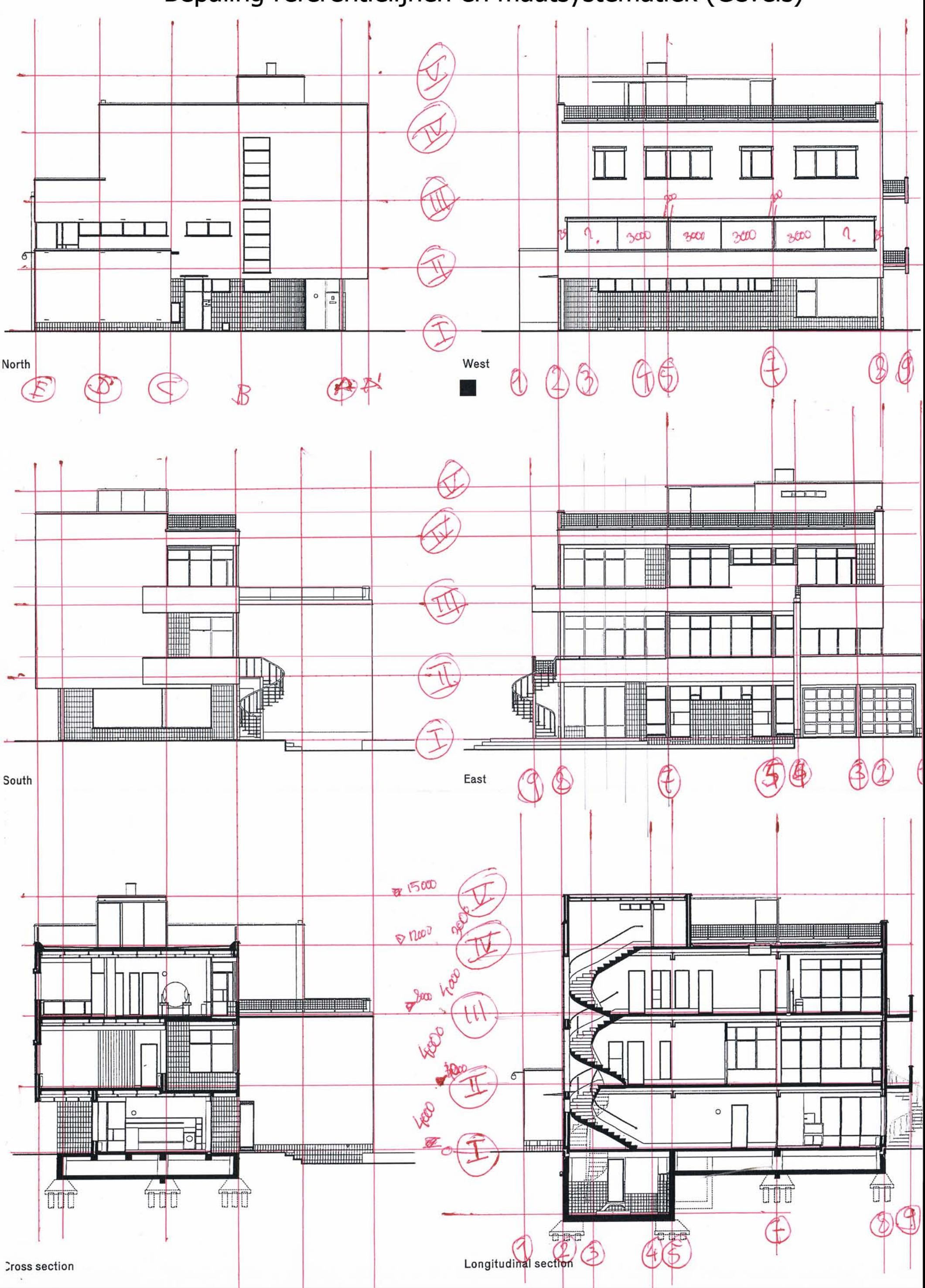